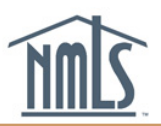

### **Money Services Businesses**

#### **TD-A and TD-B CSV Upload File Specifications and Validation Errors**

### **Document Sections**

- [Upload File Format Specification](#page-0-0)
- [Validation Errors](#page-1-0)
- [Additional Considerations](#page-2-0)
- [Merge and Overwrite rules](#page-2-1)

## <span id="page-0-0"></span>**Upload File Format Specifications**

- The file must be in one of the formats specified below.
- Failure to provide the file in ".csv" format will prevent the upload of the file to NMLS.
- Failure to provide the column headers exactly as identified below will prevent the upload of the file to NMLS.
- Failure of a single row will result in the failure of the entire file. Errors must be resolved and the entire file uploaded again.

### **Upload File Specification**

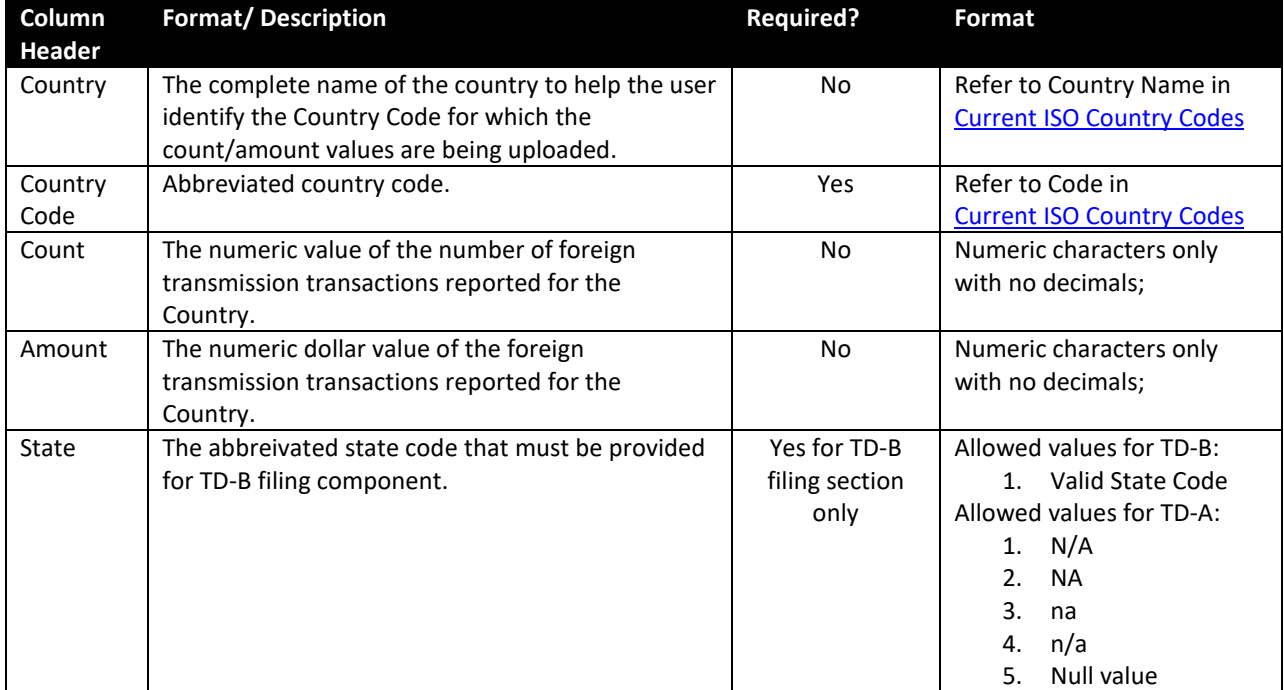

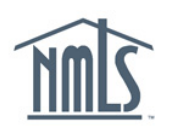

# **Upload File Sample**

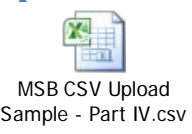

## <span id="page-1-0"></span>**Validation Errors**

After the Company uploads the file, the system immediately performs validations. If any error is encountered, records in the file will not be processed and will need to be corrected. Errors that could be encountered include:

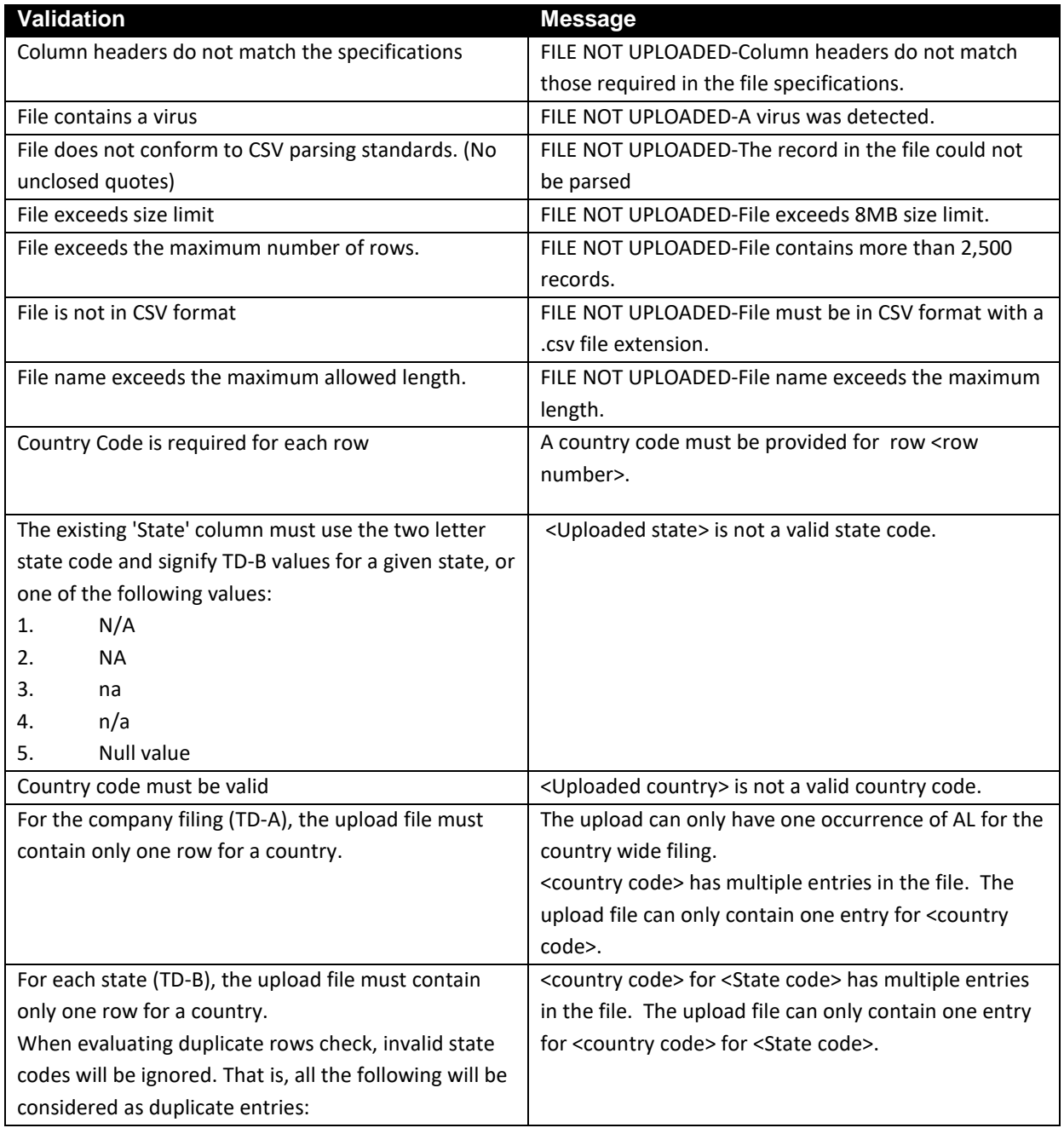

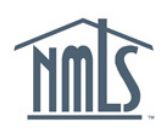

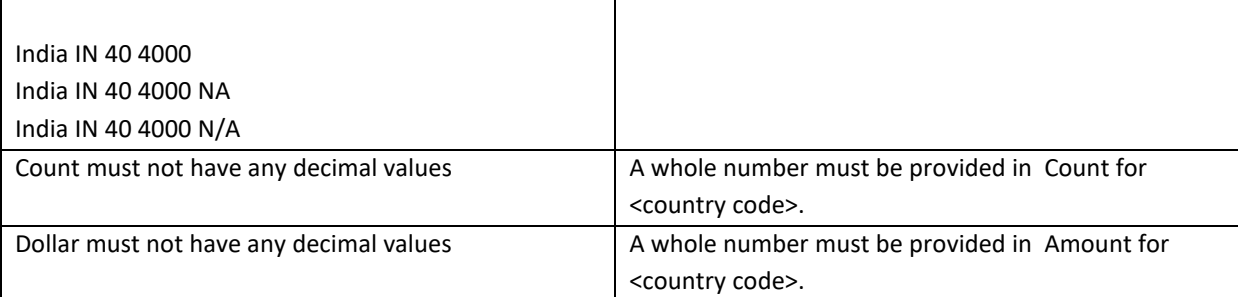

## <span id="page-2-0"></span>**Additional Considerations**

- CSV upload will not be used to create an initial MSBCR filing.
- Comments and PDF files cannot be input via CSV files.
- No validations are performed on the 'Country' column.
- There will be no mechanism to display the upload history or errors on the upload file.
- All valid rows will be processed. Numeric values will overwrite existing value.
- The system will implicitly identify TD-A rows based on the row NOT having a State value, and identify TD-B rows based on the row having a State value

## <span id="page-2-1"></span>**Merge and Overwrite Rules**

- Count and Amount values provided will be used to overwrite existing row on the filing (row already exists for the Country Code), if either Count or Amount is a non-zero, non-null value\*. See Examples a, b and c.
- Count and Amount values provided will be used to create a new row on the filing (row does not exist for the Country Code), if either Count or Amount is a non-zero, non-null value\*. See Examples d, e and f.
- If Count and Amount values are both zero, and row already exists for the Country Code, the existing row will be deleted from the filing\*. See Example g.
- If Count and Amount values are both zero, and row does NOT already exist for the Country Code, no changes will be made to the filing\*. See Example h.
- If Count and Amount values are both null, no changes will be made to the filing, regardless of whether the row exists or does not exist for the Country Code \*. See Example i and j.
- If Count and Amount values are the combination of null and zero, no changes must be made to the filing, regardless of whether the row exists or does not exist for the Country Code \*. See Example k and l.

\*Assuming all the row validations pass

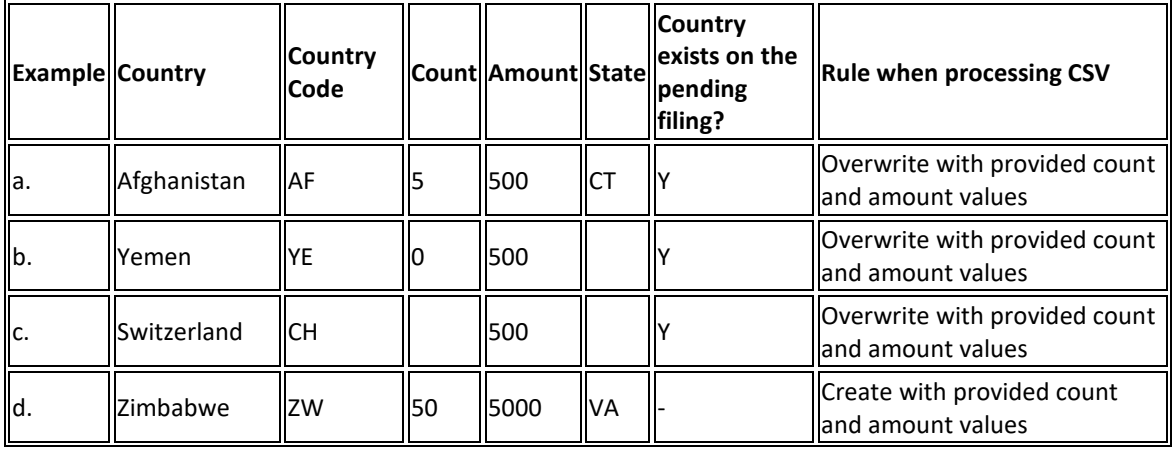

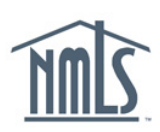

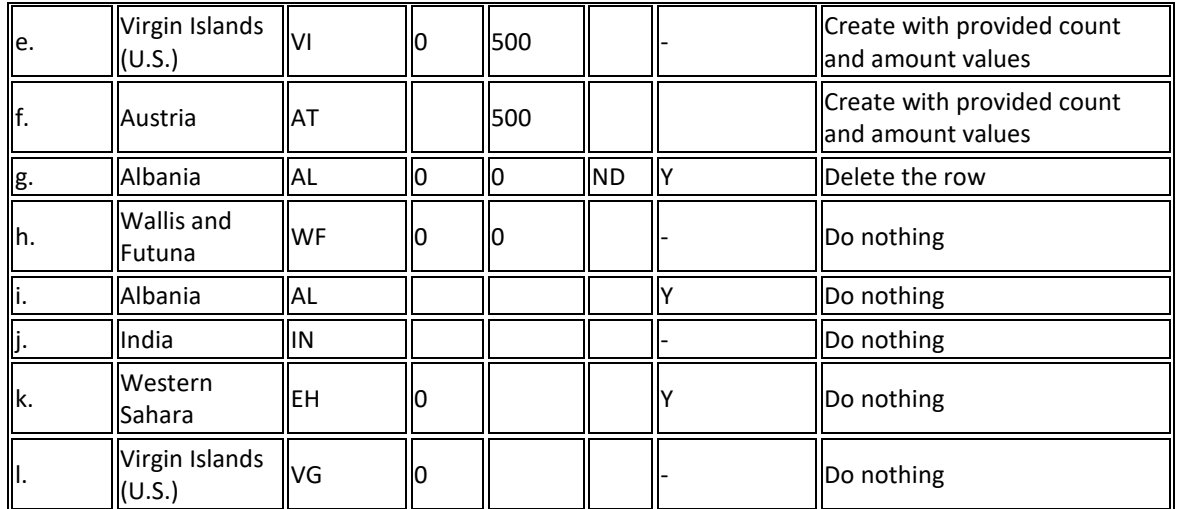